## **2016-10-31 - ISDA Team - Stand-up Meeting Notes**

## Happy Halloweeen!

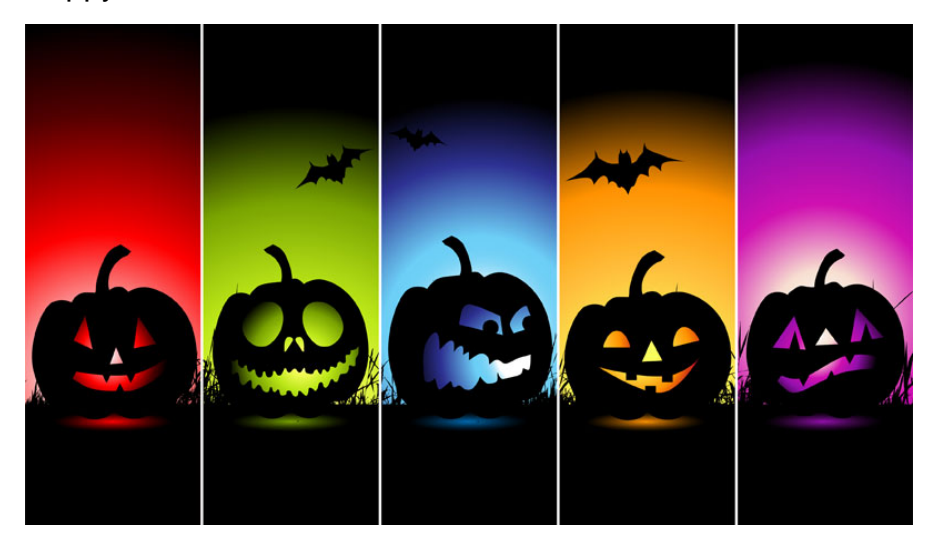

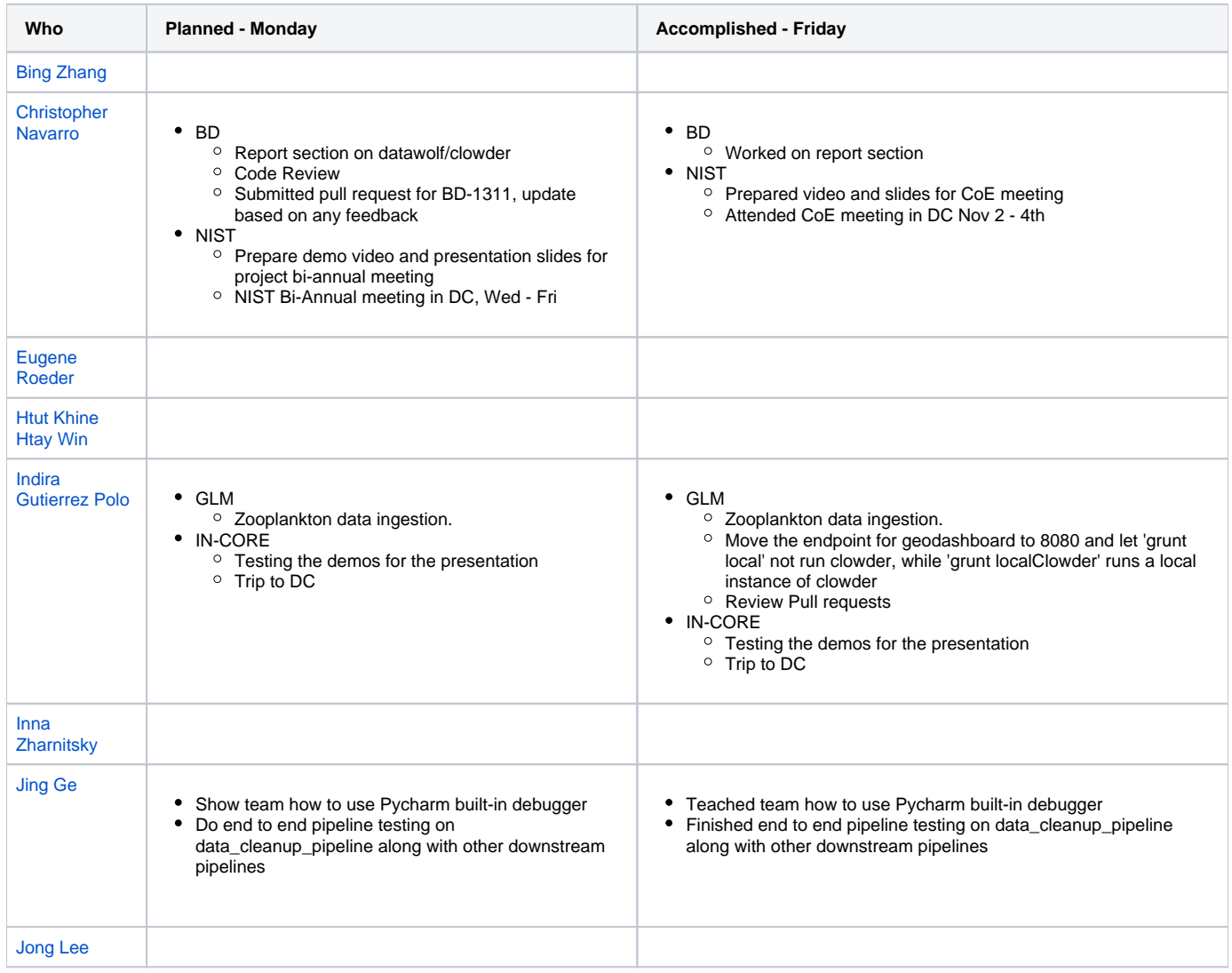

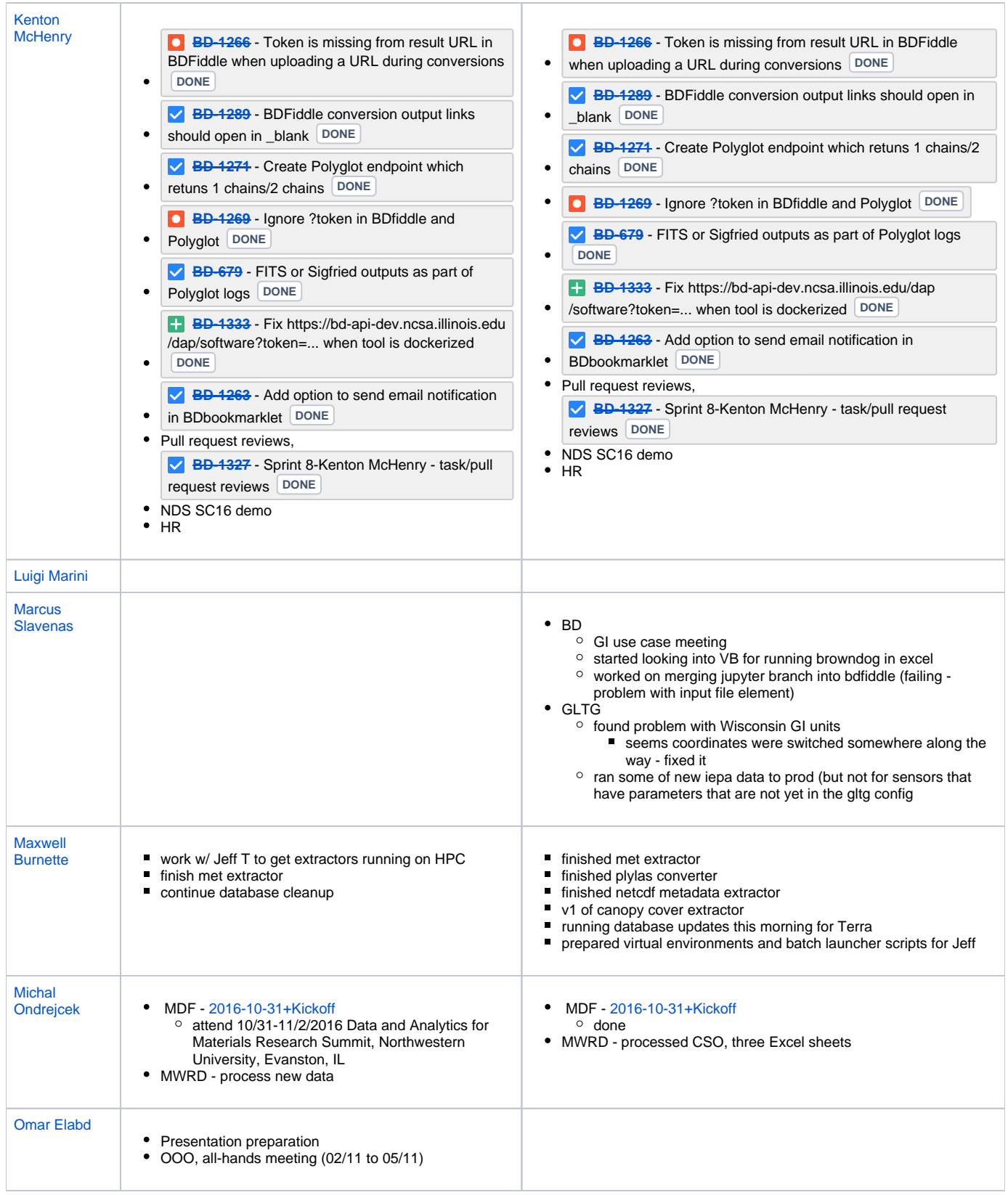

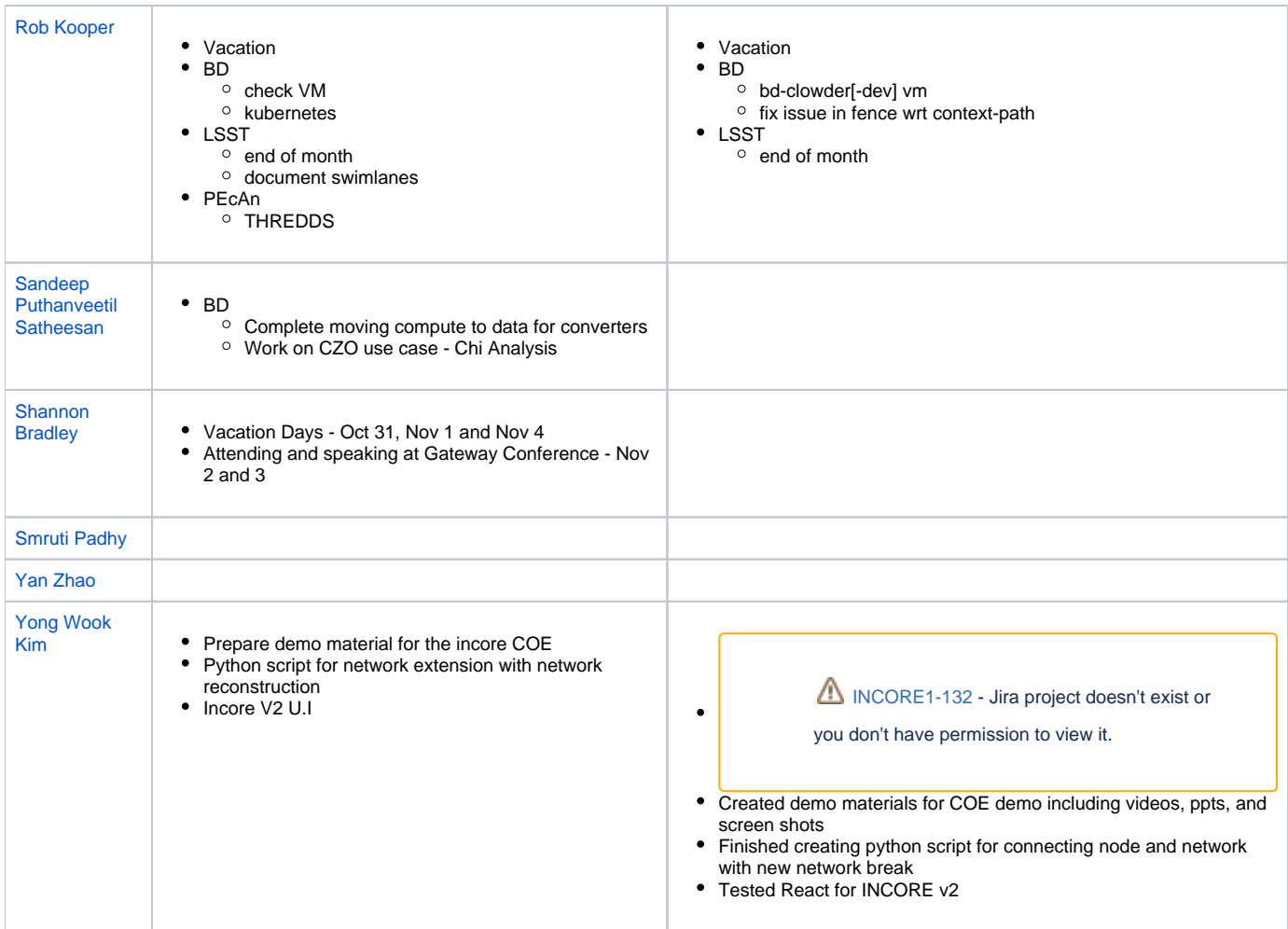